## **Agenda Participartiva Anual Consejo Sumapaz:**

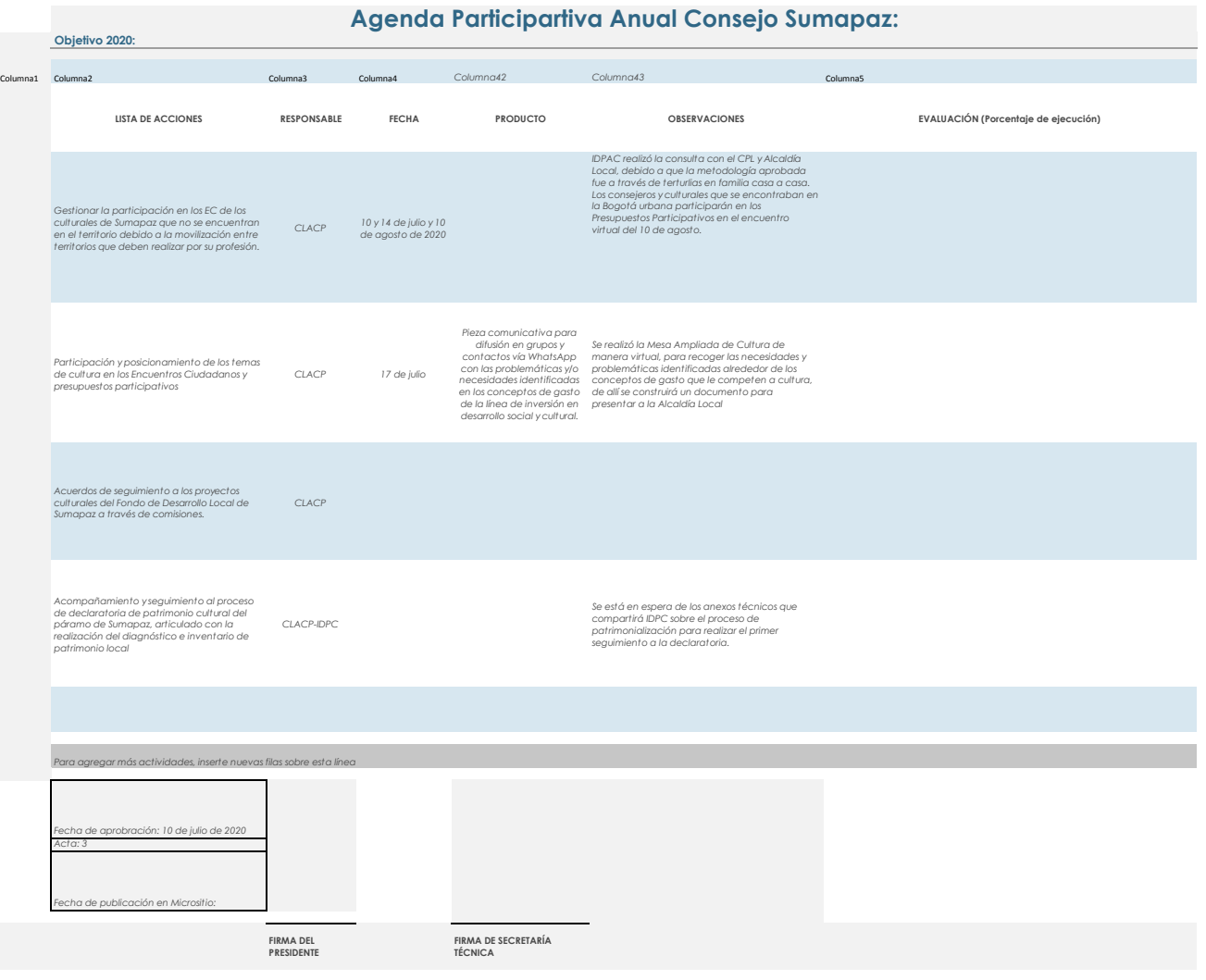